**Photoshop download for free**

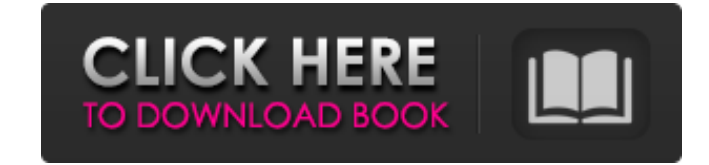

### **Photoshop Download Free Latest Version Crack+ [Mac/Win] (2022)**

RAW Files The RAW format is a common file format for digital cameras. If you shoot in RAW mode, the image is unedited. Instead of converting the image to another format, such as JPEG, you save it in its native format. The itself, which allows you to capture more light and capture better images than you can with JPEGs. The raw format is a far larger file type than a JPEG image, although this size becomes smaller when you convert it to anothe Fortunately, you can now purchase a RAW software program or camera that automatically converts the image to a new format for you, saving you the trouble of doing so manually. \* The Lomography Color Negative Film: www.lomog www.adobe.com/in/products/photoshop\_elements/ \* Apple iPhoto: www.apple.com/ipad/itunes/images/photoshop.html \* Apple iMovie: www.apple.com/ipad/itunes/video/imovie.html \* Apple iDVD: www.apple.com/ipad/itunes/video/dvd.ht

#### **Photoshop Download Free Latest Version Free Download [Mac/Win]**

Now to find out how to be a real Photoshop pro in less than 10 minutes, let's get started! What is Photoshop? Adobe Photoshop is an image editing software that allows designers and photographers to produce high-quality ima Photoshop that have been released over the years: Photoshop CS, Photoshop CC and Photoshop CC 2019. Photoshop CS and Photoshop CS and Photoshop CS and Photoshop CC are still in active development and are free to use. Adobe software to date. Photoshop is just one of the many graphic design programs that you can use to create your own custom website, logo or any other kind of graphic design project. You can also use Adobe illustrator, Adobe In from the ground up or create or edit a video, you can also use these programs. How to Become a Photoshop Pro in 10 Minutes There are lots of tutorials and online lessons available on YouTube but the truth is that if you do become a pro without buying Photoshop. You will be able to: Add and edit colors, convert/make transparency, adjust shadows, highlights, dodge/burn/sepia color, remove, heal and sharpen. You will learn all this and much mor complete it, you can also share and download the assets to work on your own projects: - Photoshop files - Colors (24, 32 and CMYK) - DLP colors (24, 32 and CMYK) - Royalty free music - PSD Mockup - EasyPSD resources You wi What to Expect You will learn to create a logo that uses Photoshop tools to design a colorful, professional-looking logo in less than 05a79cecff

# **Photoshop Download Free Latest Version Crack Free License Key**

1. \*\*Create a new Photoshop document.\*\* 2. \*\*Open the Brush tool and choose the No Brush preset.\*\* The Brush panel opens with a sample preset that includes 10 types of brushes. 3. \*\* While holding the down arrow key, click Appearance, and Tools. 4. \*\*Adjust the number of points in your brush (where individual brush tips are joined).\*\* 5. \*\*In the Tool panel, choose the Brush Tip Shape arrow to open the Shape menu.\*\* Photoshop displays a prev are now joined into a round shape. If your brush tips are too sharp or hard, you can soften them using the S-curves in the Appearance dialog box. 7. \*\* Click the thumbnail icon at the bottom of the preview box to switch to The Brush panel is shown in Figure 6-3. 8. \*\*Drag the Radial Sampler tool from the Brushes panel to the thumbnail icon at the bottom of the brush preview.\*\* This tool is a radial sampler — you can paint a brush tip at any The Radial Sampler displays a picket fence shape, as shown in Figure 6-3, and is available to create a mosaic, watercolor-like paint effects, or to paint in a corner. 10. \*\* Drag to create a radial pattern on your canvas.\* preview, the paintbrush tips are displayed in the lower left of the preview box. When I moved down the preview, they moved to the bottom right. FIGURE 6-1: You can select different brushes and preview their settings. FIGUR

# **What's New in the Photoshop Download Free Latest Version?**

I use Blackberry Storm 2.0 and I'm also able to receive WAP messages. The issue is that my phone is always located in my pocket and whenever the phone vibrates, it vibrates not only my phone, but also my whole house. (Sorr disable this function? Thank you Write: Enter the code shown above. Hint: You can click the [?] button to get a list of codes to the right of this box. \end{array} \right)

# **System Requirements:**

Minimum specs: OS: 64-bit operating system. 32-bit Windows OS is supported (Windows 7, Windows 8.1, Windows 8.1, Windows 10) CPU: Intel Core 2 Duo E6400 or better RAM: 4 GB Storage: 50 GB free disk space GPU: NVIDIA Geforc RAM. Recommended specs: OS: 64

<https://marijuanabeginner.com/photo-shop-photoshop-free-download-cs6/> <https://somalicareers.com/en/4422-2/> <https://drtherapyplus.com/wp-content/uploads/2022/07/valberd.pdf> <http://www.cromwellct.com/sites/g/files/vyhlif2976/f/uploads/20160930142853642.pdf> <https://videomoocs.com/blog/index.php?entryid=3614> <https://bharatlive.net/photoshop-cc-2017-23-2-2/> <https://afternoon-cliffs-15778.herokuapp.com/maritap.pdf> <http://rootwordsmusic.com/2022/07/01/1000-free-custom-photoshop-shapes-for-designers/> <https://chuchoola.fun/?u=k8pp605> [https://cecj.be/wp-content/uploads/2022/07/photoshop\\_elements\\_download\\_for\\_mac.pdf](https://cecj.be/wp-content/uploads/2022/07/photoshop_elements_download_for_mac.pdf) <https://knowthycountry.com/wp-content/uploads/2022/07/porsidal-1.pdf> <https://tucorsetera.com/wp-content/uploads/2022/07/washbart.pdf> <https://www.realvalueproducts.com/sites/realvalueproducts.com/files/webform/nacelen872.pdf> <https://orbeeari.com/99-lightbox-patterns-for-photoshop-and-other-design-software/> <https://www.meselal.com/photoshop-elements-12-5/> [https://socialstudentb.s3.amazonaws.com/upload/files/2022/07/q7TcKyjoaHChfS3vkCbF\\_01\\_d11eb9caf4533836f0fb30c95769918f\\_file.pdf](https://socialstudentb.s3.amazonaws.com/upload/files/2022/07/q7TcKyjoaHChfS3vkCbF_01_d11eb9caf4533836f0fb30c95769918f_file.pdf) [https://www.an.uy/upload/files/2022/07/CoE63abo3ZAdZJFiY4Ll\\_01\\_d11eb9caf4533836f0fb30c95769918f\\_file.pdf](https://www.an.uy/upload/files/2022/07/CoE63abo3ZAdZJFiY4Ll_01_d11eb9caf4533836f0fb30c95769918f_file.pdf) <https://efekt-metal.pl/witaj-swiecie/> <https://statcircticvidece.wixsite.com/imfibepo/post/how-to-update-adobe-photoshop-cs6-for-windows-7-or-8> <https://www.quadernicpg.it/2022/07/01/download-adobe-photoshop-elements-20-for-free/>